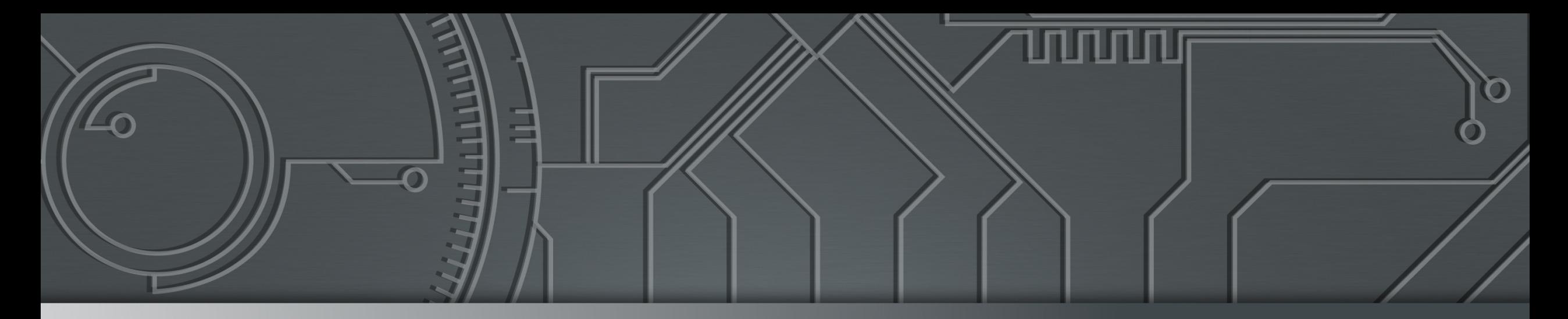

# nie.br egi.br | Cert b.br

**Workshop MISP - Dia 1 CERT.br, ABBC e Anbima** 03 de agosto de 2021– Evento *Online*

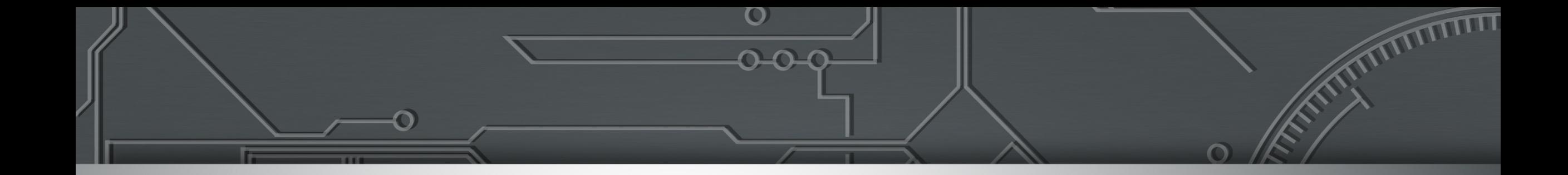

## **MISP: Instalação e** *Hardening*

**Marcus Vinícius Lahr Giraldi Analista de Projetos de Segurança marcus@cert.br**

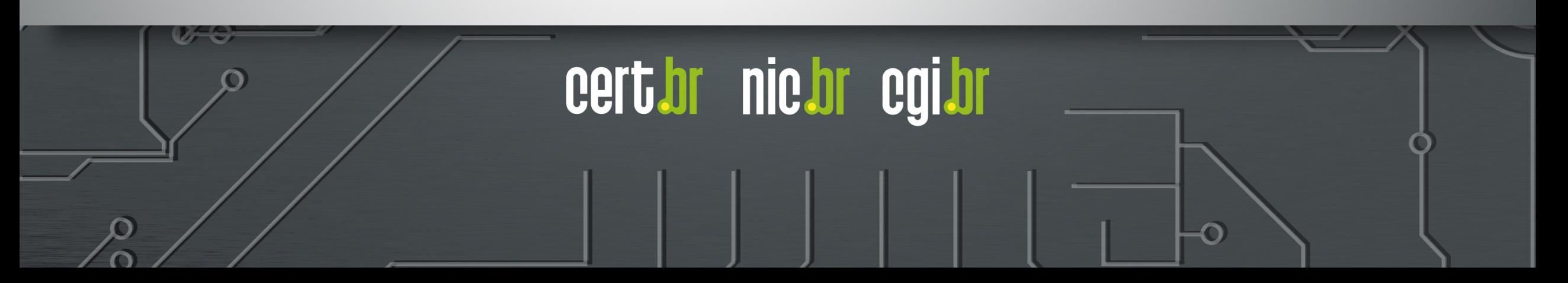

#### cert.br Centro de Estudos, Resposta e Tratamento de Incidentes de Segurança no Brasil **Mis** CERT Nacional de Último Recurso Al **Serviços Prestados à Comunidade** ca **Transferência de Consciência Gestão de**  re **Incidentes Situacional Conhecimento Público Alvo (Constituency)** ► Coordenação ► Aquisição de Dados ► Conscientização  $\mathsf{R}^d$ ► Honeypots Distribuídos ► Desenvolvimento de ► Análise Técnica  $p_{\theta}$ Boas Práticas ► SpamPots - [endereços](https://cert.br/sobre) IP ou ASNs alocados ao Brasil ► Cooperação, Eventos ► Suporte à ► Threat feeds e Reuniões (*Outreach*) - [domínios sob o c](https://cert.br/sobre/filiacoes/)cTLD .br Mitigação e ► [Compartilham](https://cert.br/sobre/estudo-cgibr-1996.html)ento ► [Treiname](https://nic.br/pagina/gts/157)nto Gov Recuperação das Informações ► Aconselhamento Técnico e Político M e **Filiações e Parcerias:**<br>
Superior de Contras de Contras de Contras de Contras de Contras de Contras de Contras de Contras de Contras de Contras de Contras de Contras de Contras de Contras de Contras de Contras de Contras - todas as atividades são sustentadas pelo **SEI** Partner 0 **Network MEMBER** www.antiphishing.org  $C<sub>0</sub>$ - entidade multissetorial **Criação:** - responsável por coordenar e integrar as **Agosto/1996:** CGI.br publica o relatório "Rumo à Criação de uma Coordenadoria de Segurança de Redes na Internet Brasil"1 **Junho/1997:** CGI.br cria o CERT.br (à época chamado NBSO – *NIC BR Security Office*), com base nas recomendações do relatório2 https:/ **https:/** 1 https://cert.br/sobre/estudo-cgibr-1996.html | 2 https://nic.br/pagina/gts/157 **https://cert.br/about/rfc2350/**

#### Tratamento de Incidentes: **Fontes dos Dados, Métricas e Compartionale do Este e do Compartional de la continua de la continua de la continua de la continua de la continua de la continua de la continua de la continua de la continua de la continua de**

Notificações voluntárias de incidentes enviadas para: cert@cert.br

– 2020: 2.017.263 de *e-mails* tratados, relativos a 665.079 incidentes notificados ao CERT.br

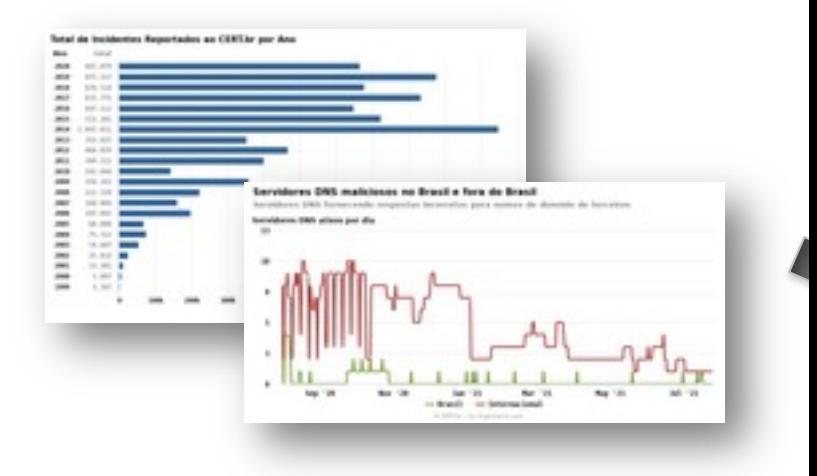

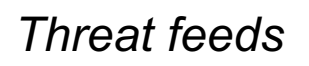

- *Honeypots* Distribuídos do CERT.br
- **Team Cymru**
- **SpamHaus**
- ShadowServer
- **Shodan**
- Operações Anti-Botnet (Microsoft/FBI)

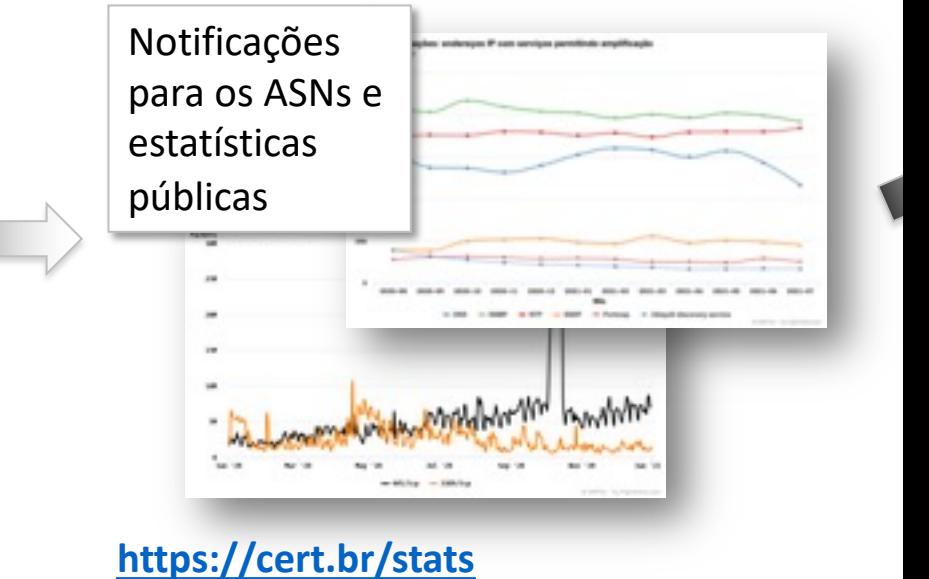

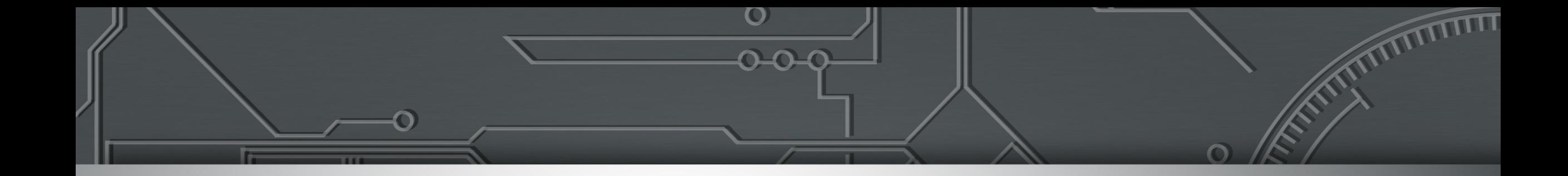

# **Considerações de Segurança**

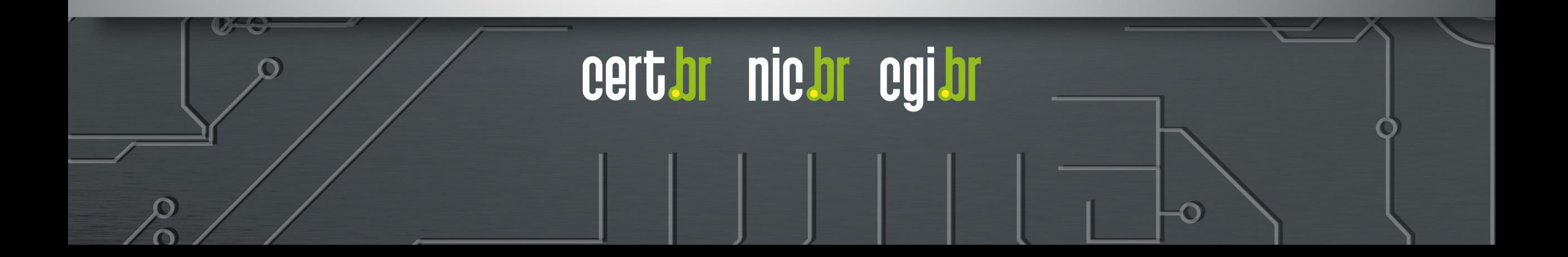

nic di

## **Considerações de Segurança**

Este tutorial é focado na instalação de um servidor MISP com um *hardening* básico e configurações de segurança, incluindo:

- *Firewall* de *host* permitindo entrada da **rede de gerência** e de instâncias de parceiros, e permitindo saída para a Internet;
- Acesso via **SSH somente com chave criptográfica**, para minimizar o sucesso de ataques de força bruta de senhas;
- **Atualização do sistema** e configuração para recebimento de **alertas relativos a atualizações disponíveis**;
- Criação de **senhas fortes** para o MISP e o Banco de Dados.

#### **Não Utilizar Imagens Baixadas da Internet para Instâncias em Produção**

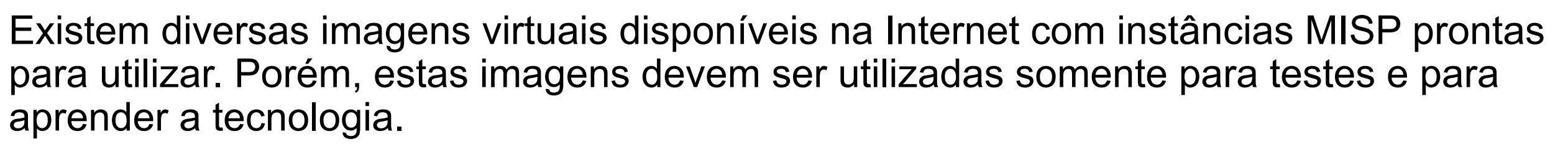

**TLP:WHITE**

nic pi

Ao colocar uma instância em produção há diversos problemas na utilização destas imagens prontas da Internet:

- Não é possível **garantir que a imagem não possua** nenhum tipo de **Cavalo de Troia**;
- As imagens podem ter **vulnerabilidades** que não sejam fáceis de identificar;
- Pode **não ser possível recuperar as senhas** criadas no Banco de Dados e na instância MISP;
- Podem haver personalizações ou configurações feitas nas imagens, que podem **atrapalhar processos futuros de atualização** do sistema e do MISP.

**nic.br** 

## **Cuidados com o Certificado Digital**

O objetivo do MISP é ser utilizado para conectar em instâncias de parceiros para compartilhar informações relacionadas com segurança.

É imprescindível que a instância MISP implemente boas práticas no uso do certificado digital:

- **Usar sempre um certificado válido**, neste tutorial usaremos certificados Let's Encrypt;
- **Não utilizar certificados auto assinados**;
- **Nunca desligar a checagem de certificados** para aceitar certificados auto-assinados de outras instâncias MISP;
- Se a sua Autoridade Certificadora (AC) tiver suporte, configurar o sistema para **atualizar o certificado automaticamente**
	- *Firewalls* de *host* e corporativo **devem permitir entrada de conexões vindas da AC** na porta 80/TCP.

nic.br

#### **Cuidados com** *Firewall,* **WAF e Anti-DDoS Corporativos**

A instância MISP precisa ser mantida atualizada e potencialmente terá em seus eventos *payloads* maliciosos (*malware*, URLs de *phishing* e IoCs variados). É imprescindível que:

- A **instância MISP possa acessar a Internet**, principalmente os servidores de **atualização do sistema** e as **atualizações do MISP** (GitHub);
- O **WAF** corporativo ou *proxy* reverso (se houver) **não interfira** no tráfego do MISP;
- Ferramentas **Anti-DDoS não devem classificar acessos de instâncias parceiras** como ataques (por exemplo, classificar muitos SYNs como DDoS).

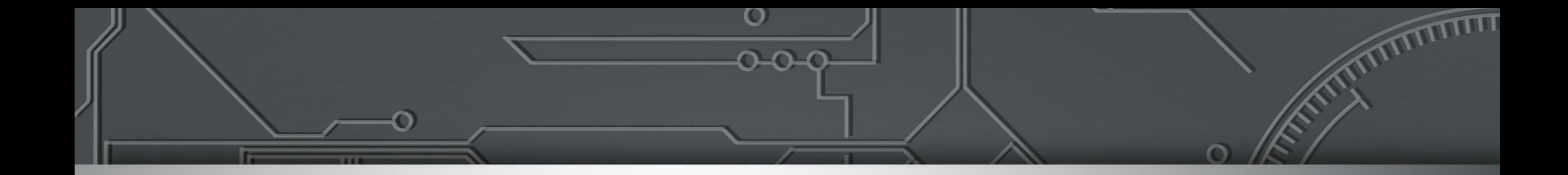

# **Agenda**

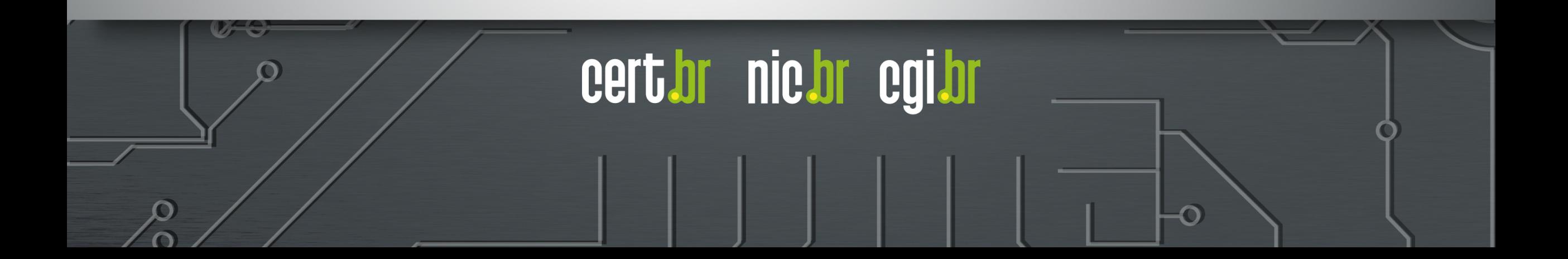

#### **Agenda**

#### - **Instalação e** *Hardening* **Básicos**

- *Firewall*, acesso via chaves, sincronia de tempo e atualizações

#### - **Instalação do MariaDB, Apache e outras dependências do MISP, incluindo**

- Criação e configuração do certificado digital

#### - **Instalação do MISP, incluindo**

- CakePHP
- Banco de dados do MISP
- Configurações do site e rotação de *logs*

#### - **Configuração do MISP, incluindo**

- Criação dos arquivos de configuração e definição das credenciais de acesso
- Definição das configurações iniciais

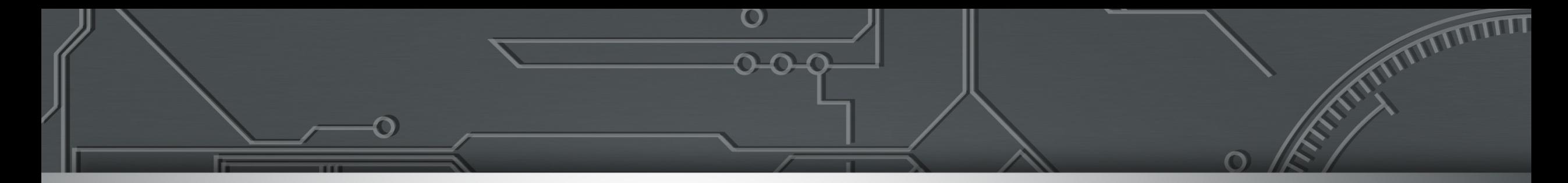

# *Hands On*

**https://cert.br/misp/ https://cert.br/misp/tutorial-ubuntu/**

**Lista de Discussão: https://listas.cert.br/mailman/listinfo/misp-br**

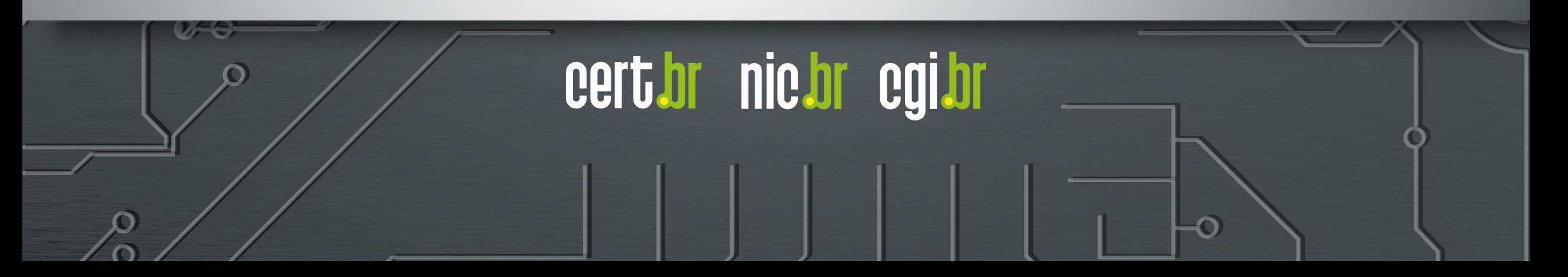

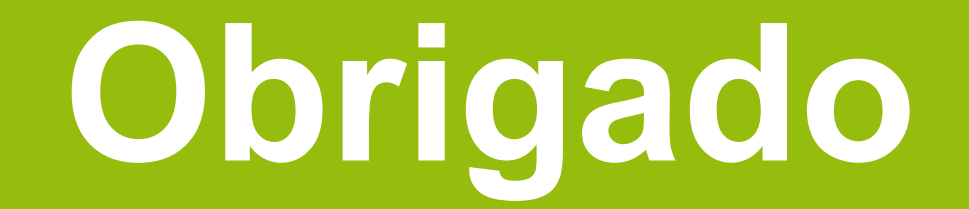

**marcus@cert.br**

https://cert.br/  $\textcircled{a}$  Notificações para: cert@cert.br  $\textcircled{b}$  @certbr

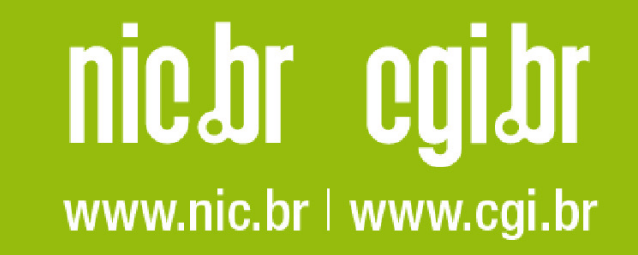